## **Chapter 3**

## **SUGGESTED CLASS ACTIVITIES**

**Label the parts of the Windows 10 desktop given below.**

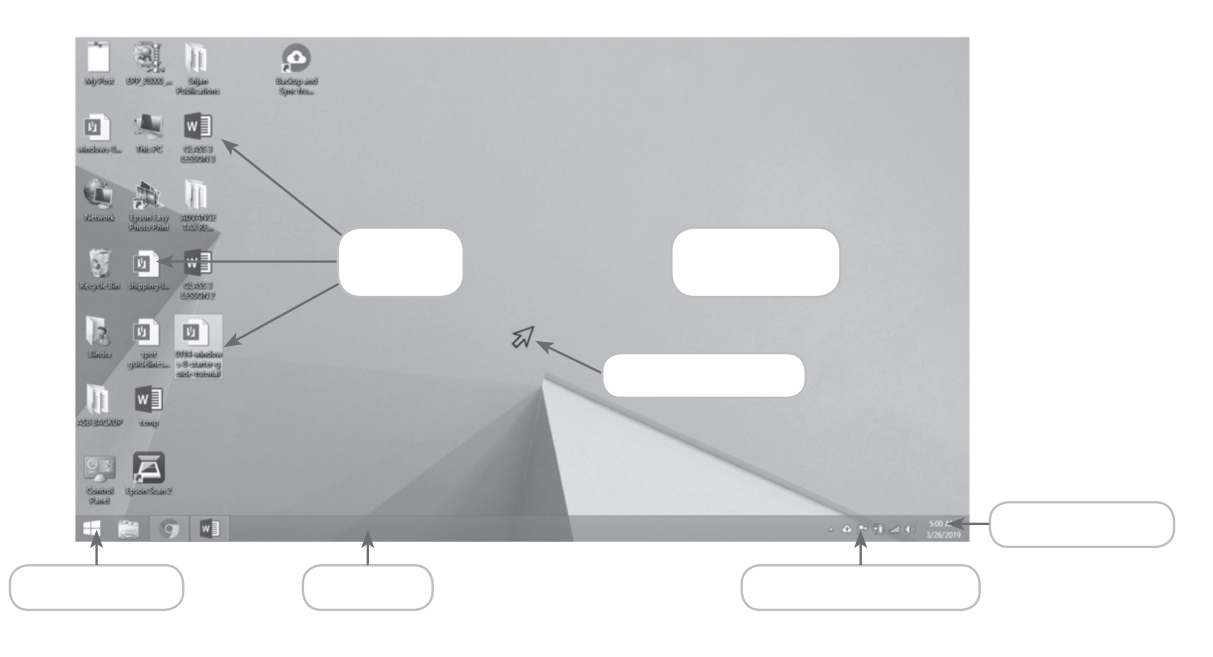